# Uponor Multi - componente și accesorii pardoseală

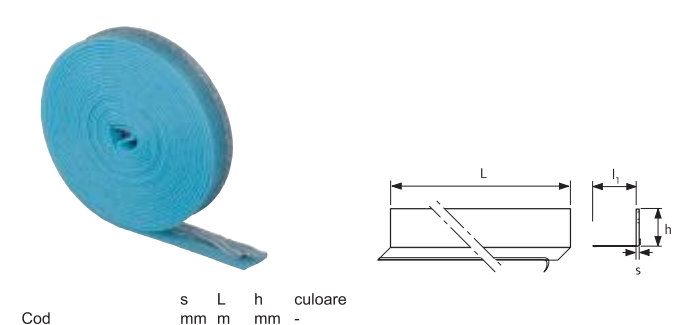

1005267 20 80 albastru 8

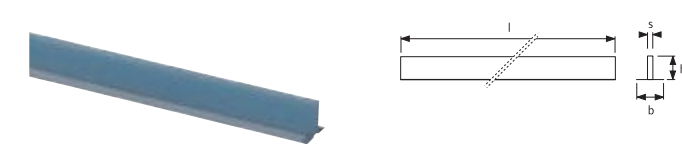

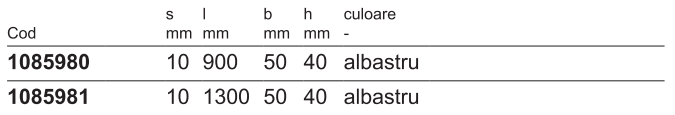

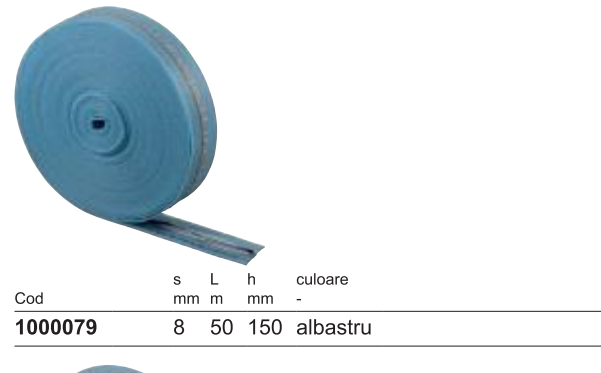

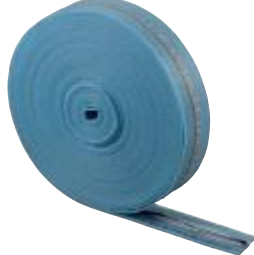

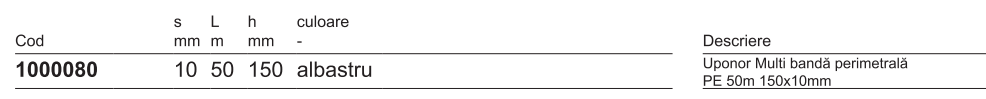

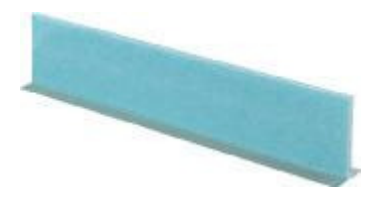

 $\mathcal{C}$ 

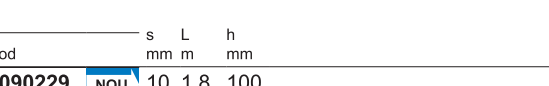

## Uponor Minitec bandă perimetrală

bandă perimetrală pentru panoul Uponor Minitec în conformitate cu DIN 18560, este din polietilenă cu o parte adezivă pentru fixarea pe perete. Contine o folie cu adeziv care se lipește pe panou pentru a preveni infiltrarea lichidului din șapă în izolatie.

Înălțime: 80 mm /grosime : 8 mm /Lungime rola: 20 m

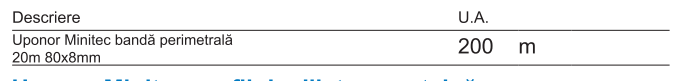

## Uponor Minitec profil de dilatare cu talpă

profil autoadeziv din PVC cu o bandă din polietilenă. Are rolul de a separa zonele de încălzire și de a prelua dilatările betonului (ex. in zona ușilor). Profilul respectă cerintele DIN 18560-2.

Înălțime: 40 mm /grosime: 10 mm /Lungime: 0.8 sau 1.3 m

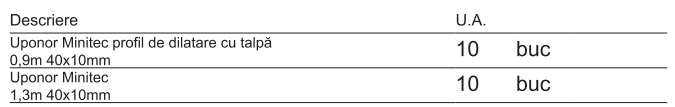

### Uponor Multi bandă perimetrală

bandă perimetrală în conformitate cu DIN 18560, este din polietilenă cu o parte adezivă pentru fixare. Conține o folie care se lipeste pe placa suport pentru a preveni infiltrarea lichidului din sapă în izolație.

Culoare: albastră

Grosime bandă: 8 mm.

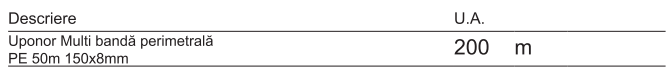

#### Uponor Multi bandă perimetrală

pentru montarea între şapă și suprafețele clădirii în conformitate cu DIN 18560 și DIN EN 1264. Este din polietilenă cu o parte adezivă pentru fixarea pe perete și multiple crestături longitudinale pe partea superioară. Conține o folie cu adeziv care se lipește pe placă de suport pentru a preveni infiltrarea lichidului din şapă în izolație.

Material: celule închise de polietilenă (PE-LD); Grosime bandă: 10 mm. clasa: B2: Culoare: albastră.

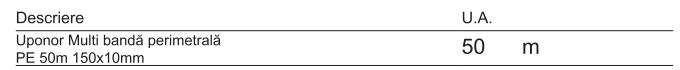

### Uponor Multi profil dilatare cu talpă

Profil dilatare autoadeziv din PP cu o bandă din polietilenă cu grosimea de 10 mm. Are rolul de a prelua dilatările șapei la lungimi sau suprafețe mari unde banda perimetrală nu este de aiuns sau nu poate fi spriiinită de structură. Respectă cerințele DIN 18560-2 privind profilele de dilatare Înălțime: 100 mm / Grosime : 10 mm / Lungime: 1.8 m

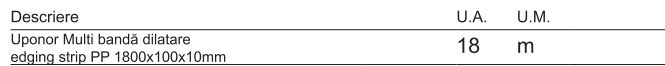